## **LU03 - Arbeitspakete**

- [LU03a Einführung](https://wiki.bzz.ch/modul/m431/learningunits/lu03/einfuehrung)
- [LU03b Getting Things Done \(für Einsteiger\)](https://wiki.bzz.ch/modul/m431/learningunits/lu03/gtdeinstieg)
- [LU03c Getting Things Done \(erweitert\)](https://wiki.bzz.ch/modul/m431/learningunits/lu03/gtderweitert)
- [LU03d Arbeitspaket](https://wiki.bzz.ch/modul/m431/learningunits/lu03/arbeitsauftrag)

## **Aufgaben**

- [LU03.A01 Beobachtungsauftrag](https://wiki.bzz.ch/modul/m431/learningunits/lu03/aufgaben/beobachtung)
- [LU03.A02 Ausprobieren](https://wiki.bzz.ch/modul/m431/learningunits/lu03/aufgaben/ausprobieren)

## **Lösungen**

Dieser Namensraum existiert nicht: modul:m431:learningunits:lu03:loesungen

**COO** 

From: <https://wiki.bzz.ch/> - **BZZ - Modulwiki**

Permanent link: **<https://wiki.bzz.ch/modul/m431/learningunits/lu03/start>**

Last update: **2024/03/28 14:07**

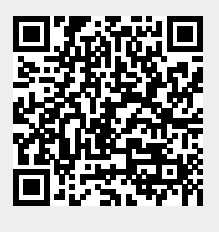